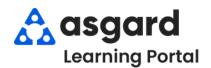

## AsgardMobile Complete a PM (ENG) Android

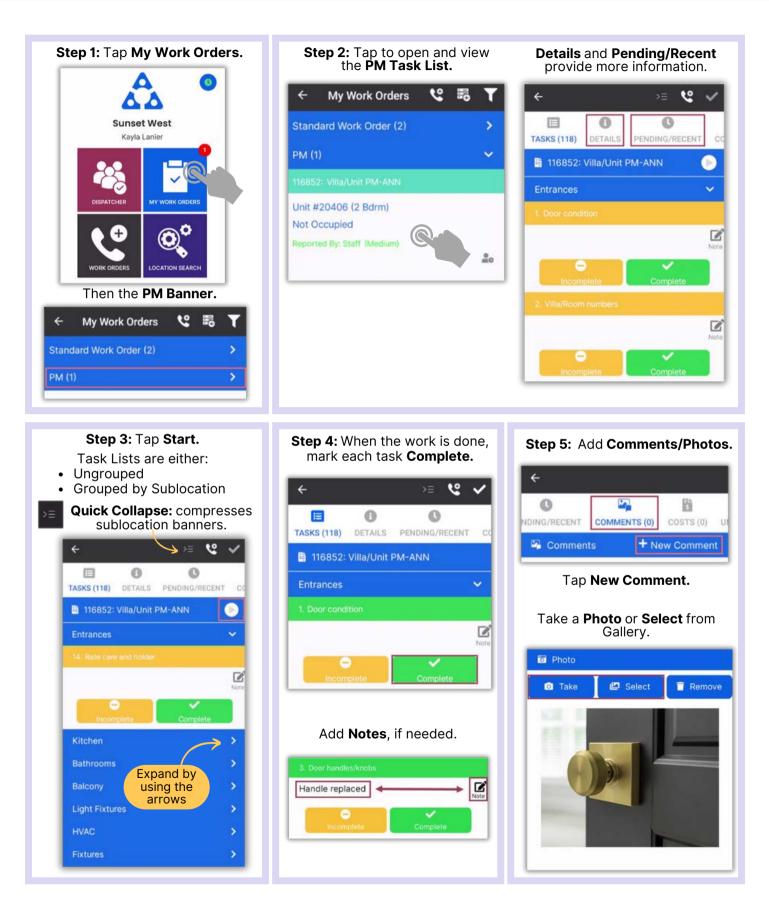

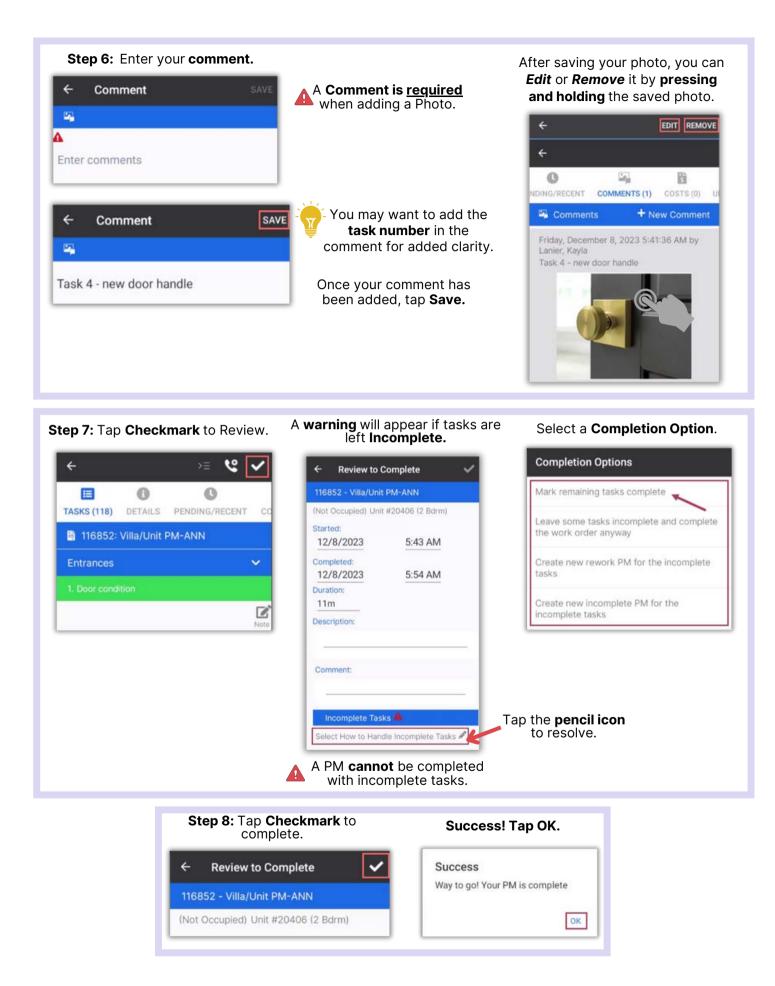